## Apple Health 用戶 檢查追蹤裝置授權設定

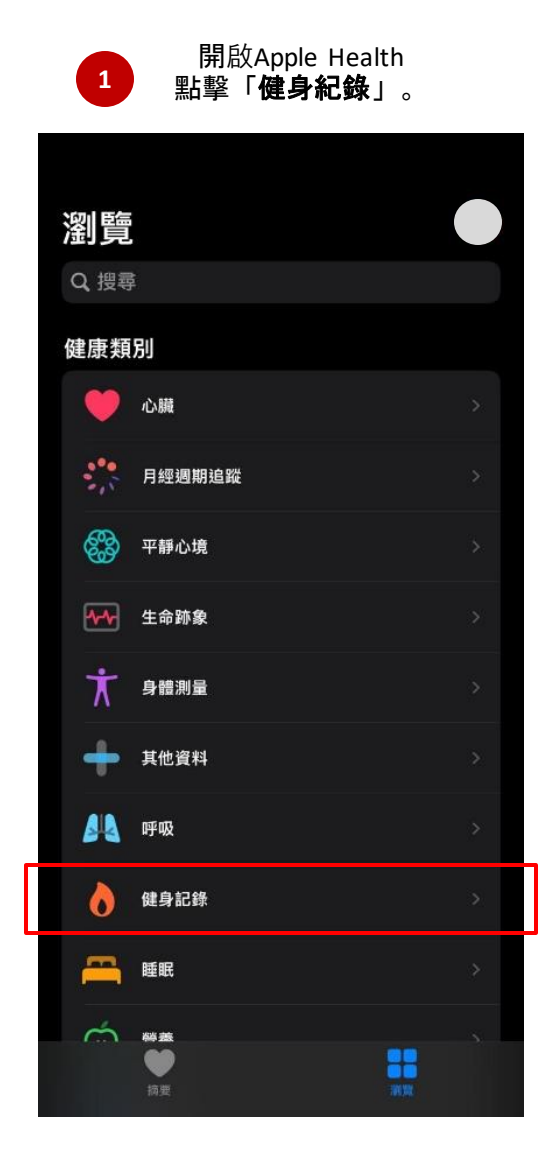

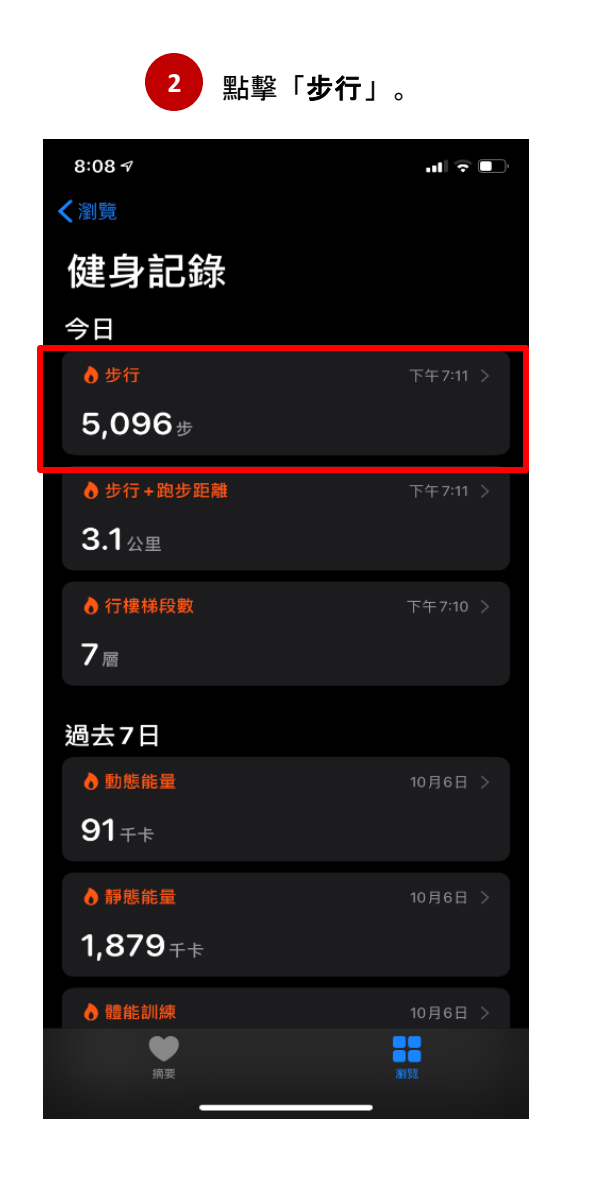

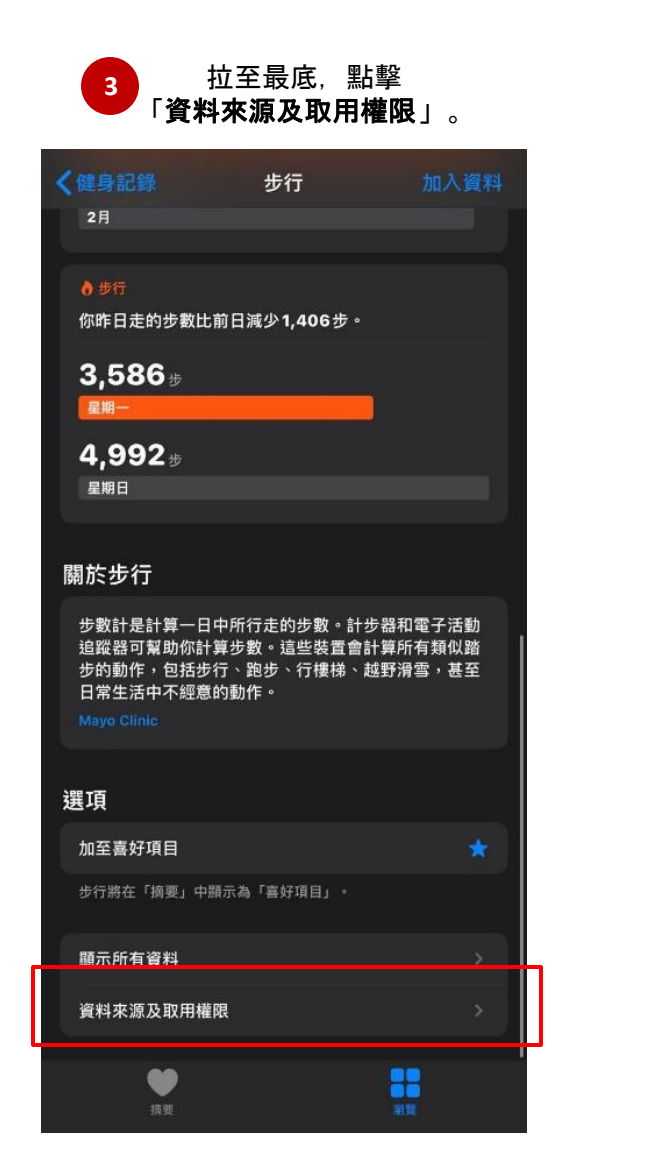

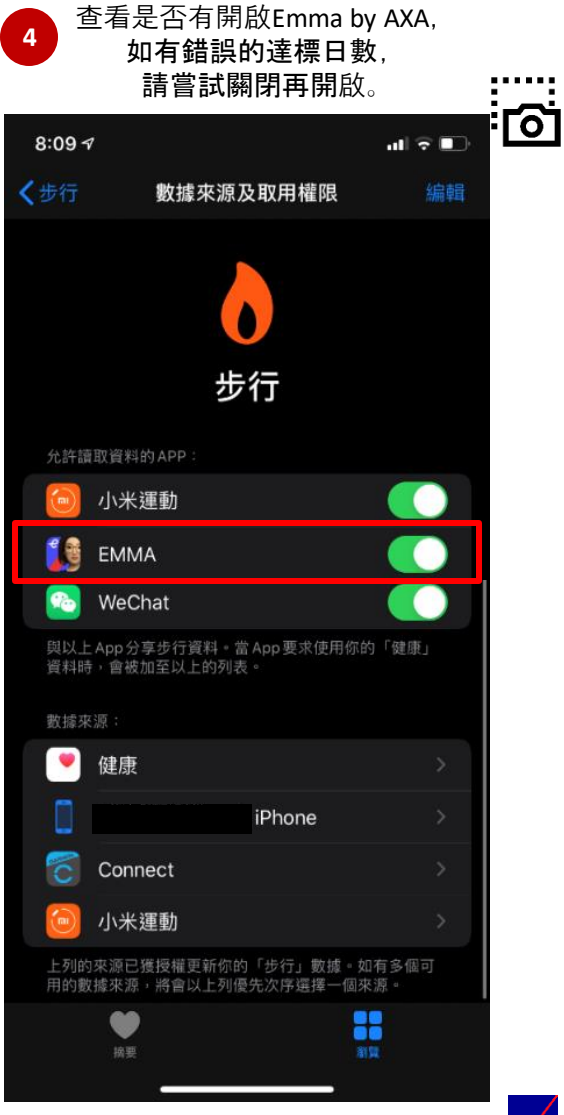